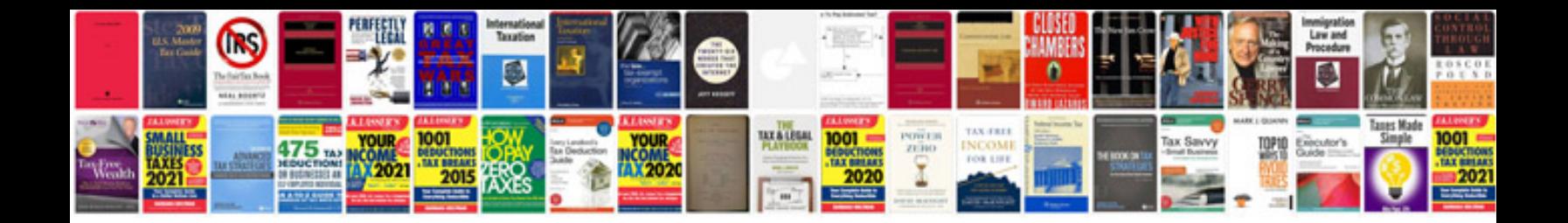

**Html5 code examples**

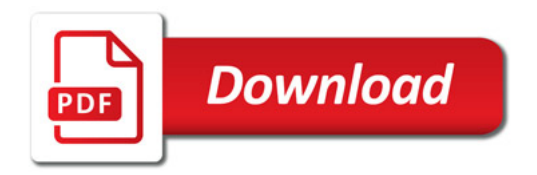

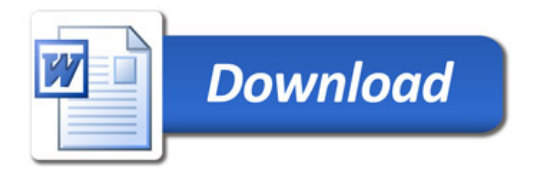